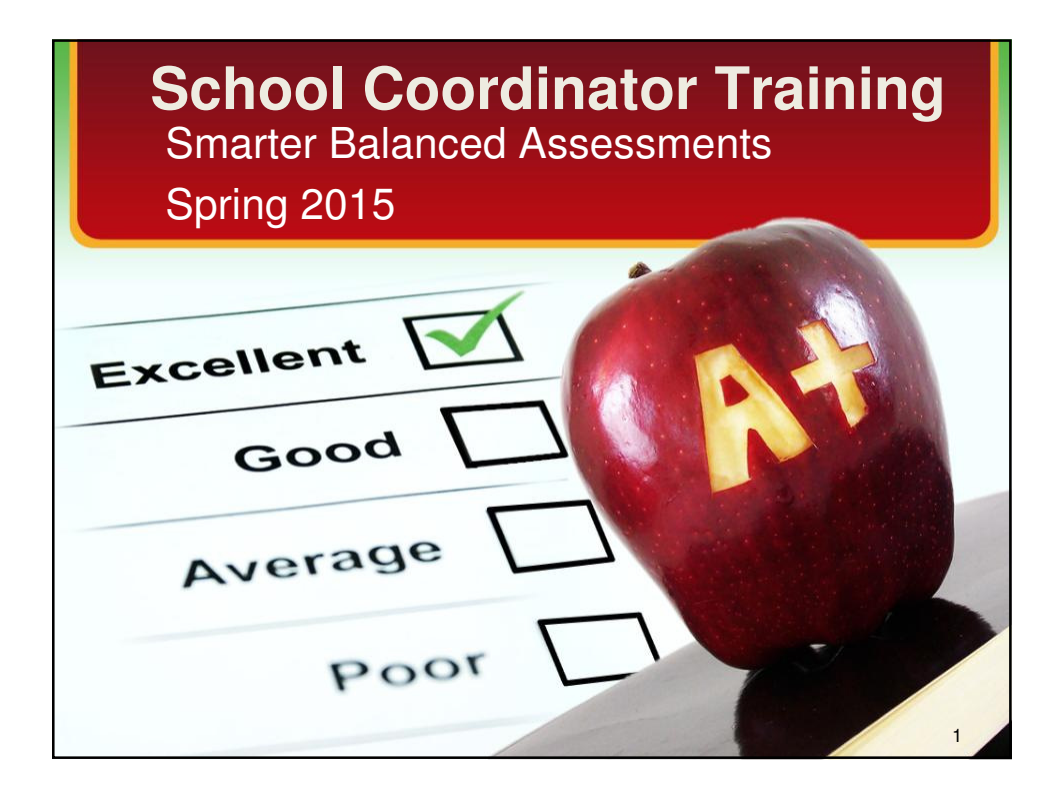

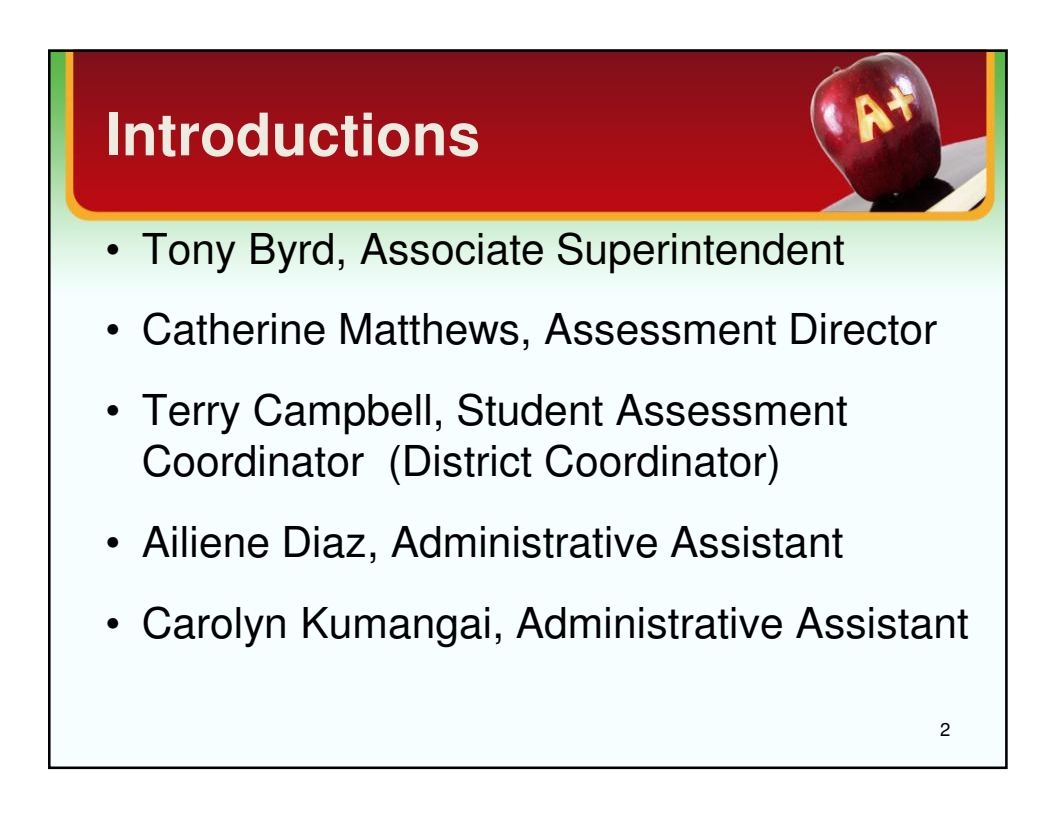

## **Smarter Balanced Assessments (SBA) Acrony**

CAT: Computer Adaptive Test

- DC: District Coordinator (formerly DAC)
- ORS: Online Reporting System
- PT: Performance Task
- TA: Test Administrator (formerly Proctor)
- TAM: Test Administrator Manual
- TIDE: Test Information Distribution Engine
- TUG: Test Administrator Users Guide (formerly DFA)
- SC: School/Test Coordinator (formerly SAC)
- WCAP: Washington Comprehensive Assessment Program portal <sup>3</sup>

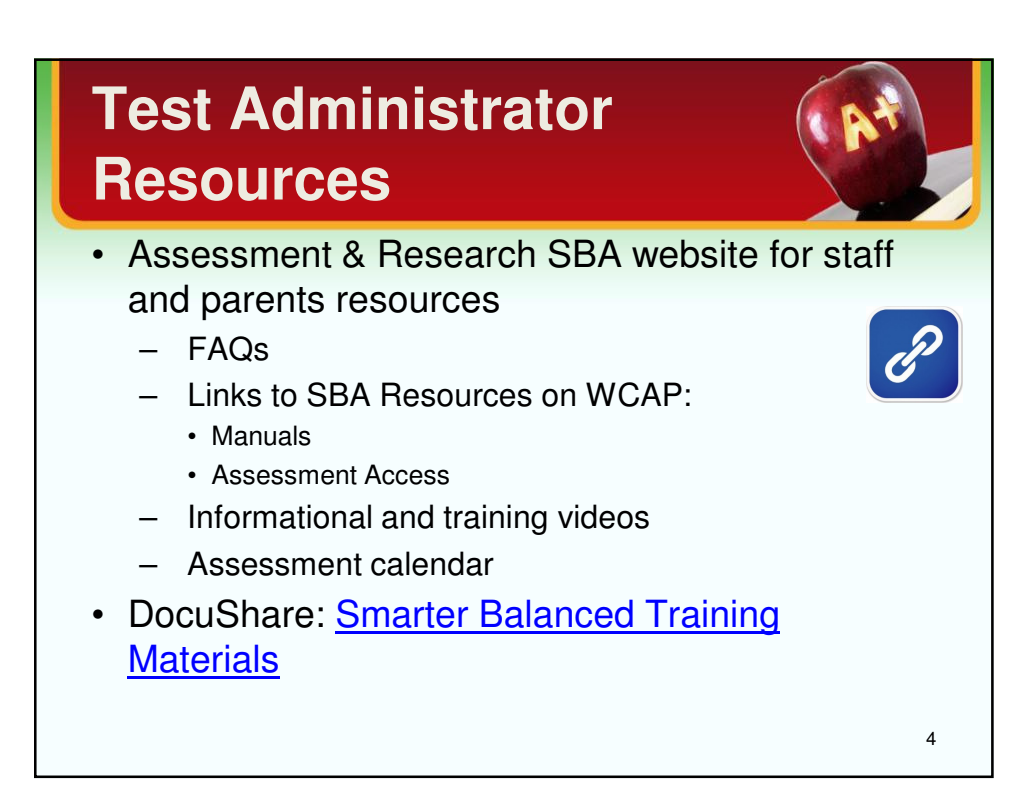

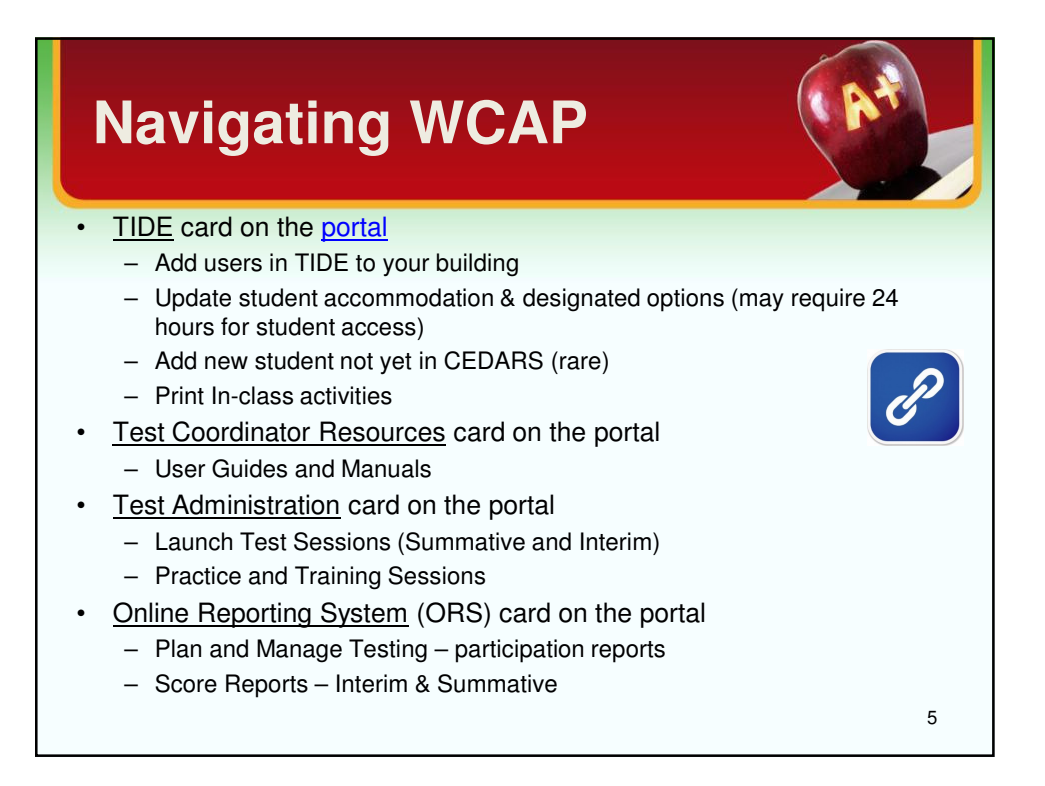

## **SBA Preparation: March Timeline**

- Read the TAM
- Read TIDE User manual paying special attention to:
	- IV. Managing TIDE users
	- V. Working with student information
	- VI. Working with appeals
- Complete the Building Plan
- Schedule TA testing locations and testing schedule
- Confirm all applicable staff have TA or SC access
- Ensure that all students have had an opportunity to practice using tools and item structures

6

### **SBA Preparation: March Timeline**

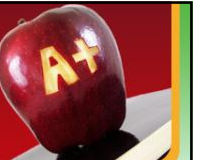

7

- Identify students eligible for the assistive technology that requires contact AIR help desk to arrange: 844.560.7366
	- Print on demand
	- Magnification greater than 3.0
	- Speech to text
- Confirm accommodations already entered in TIDE by special services and categorical for ELL students
- Enter designated tools (embedded and nonembedded) and modify universal tools if appropriate in TIDE

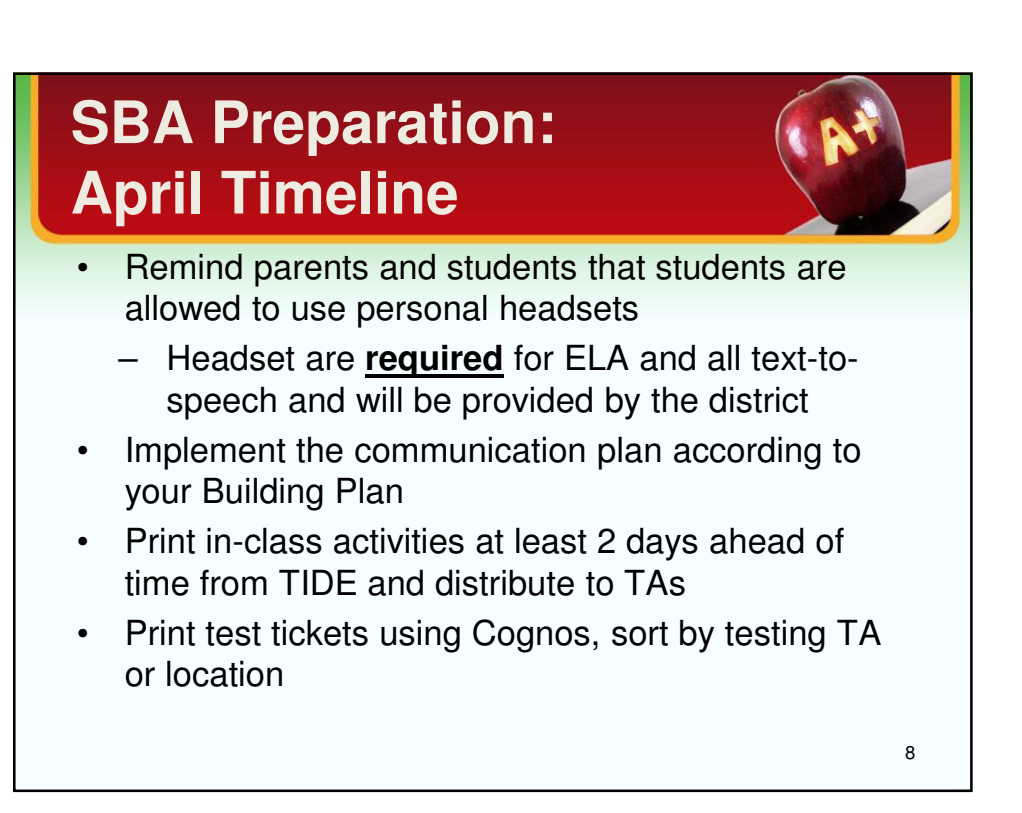

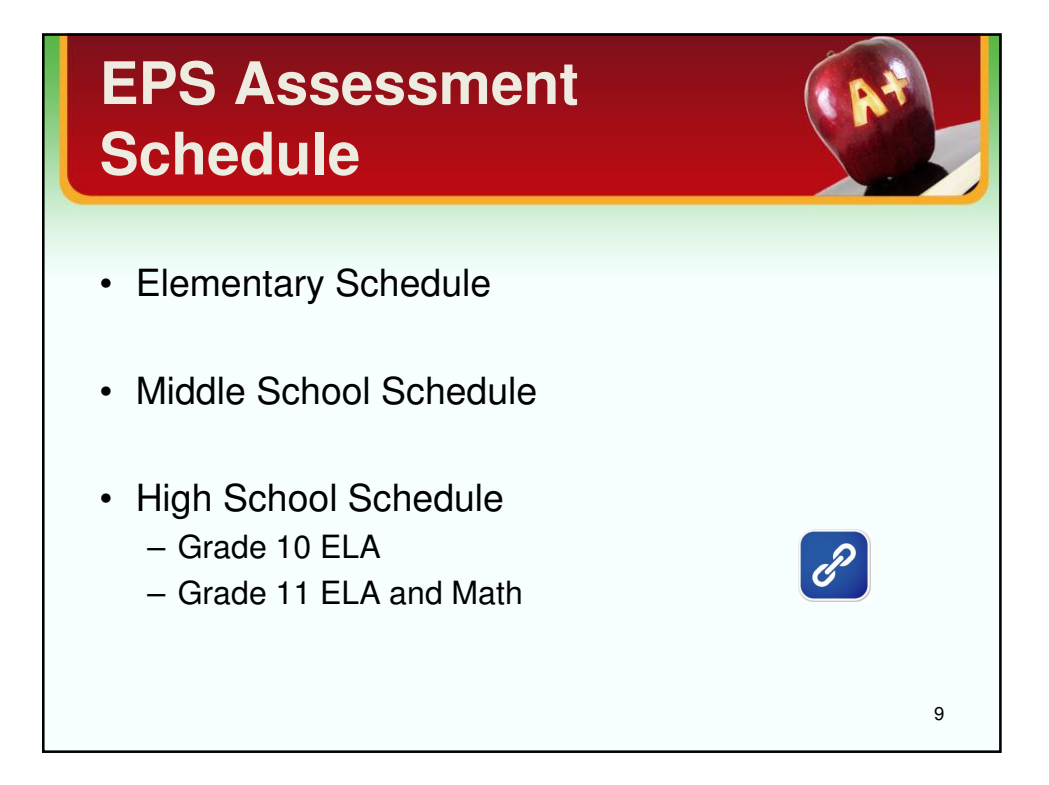

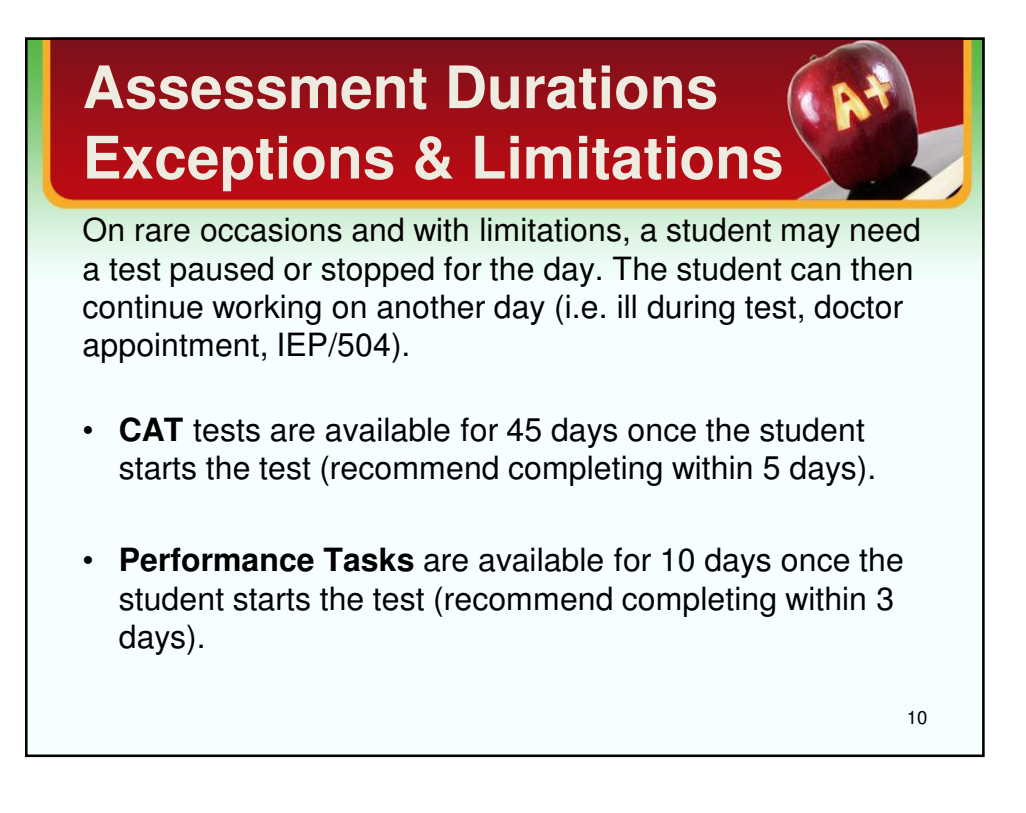

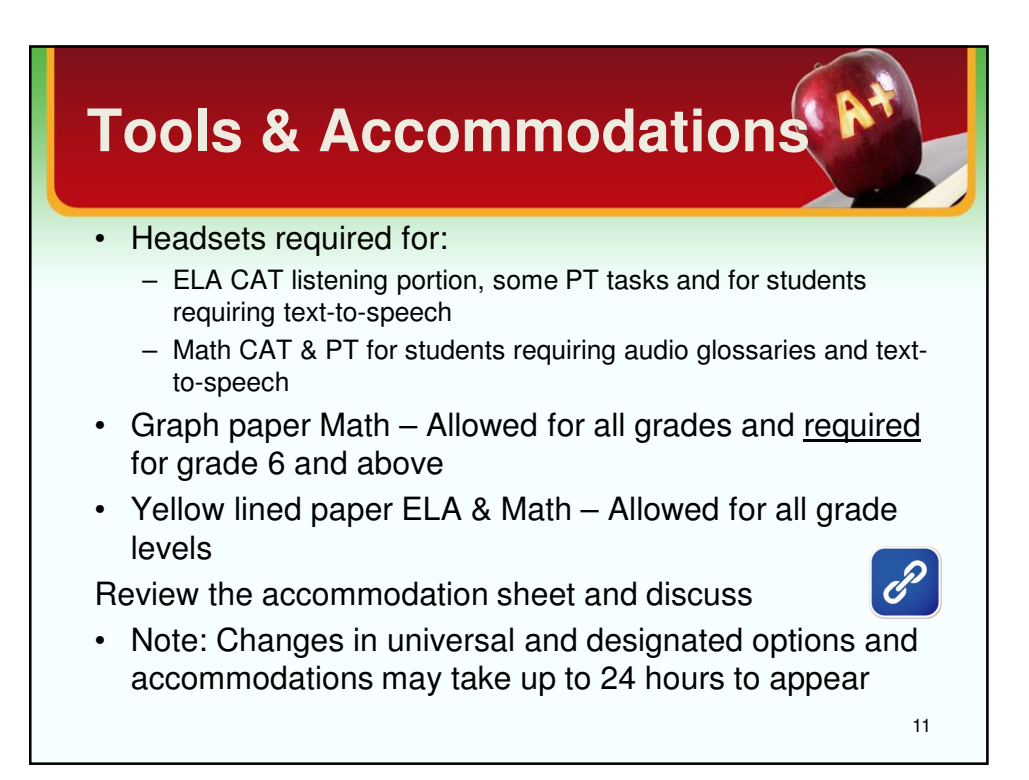

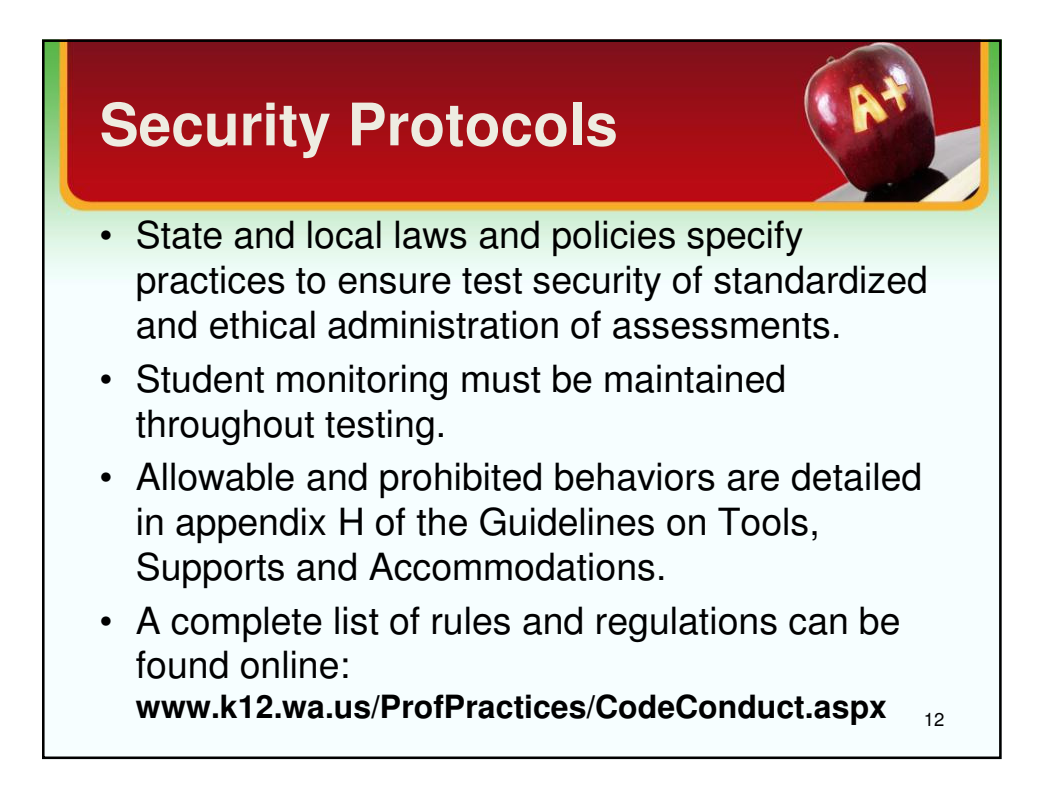

#### **Test Security Room Setting**

- Instructional materials related to the content of the assessments are not visible
- In-class activities have been removed from view and student notes collected and destroyed
- Student seats are far enough apart to prevent students from viewing other screens
- TA is prepared to respond to students asking for help:
	- "I can't help you with your test."
	- "Review the tutorial for help."
	- "Select the help icon (?) in the upper right corner ."

13

– "Always try your best." (TAM, pg. 48)

**Test Security Materials** • Test tickets must be locked up when not in use. Tickets may be reused but must be secured between uses. – Do not write the session ID on the ticket. • Math CAT and PT scratch paper (graph or lined) must be collected after each session and shredded. • ELA CAT scratch paper (lined) must be collected after each session and shredded. • ELA PT1 scratch paper (lined) must be redistributed for PT2 and shredded at completion of PT2. 14

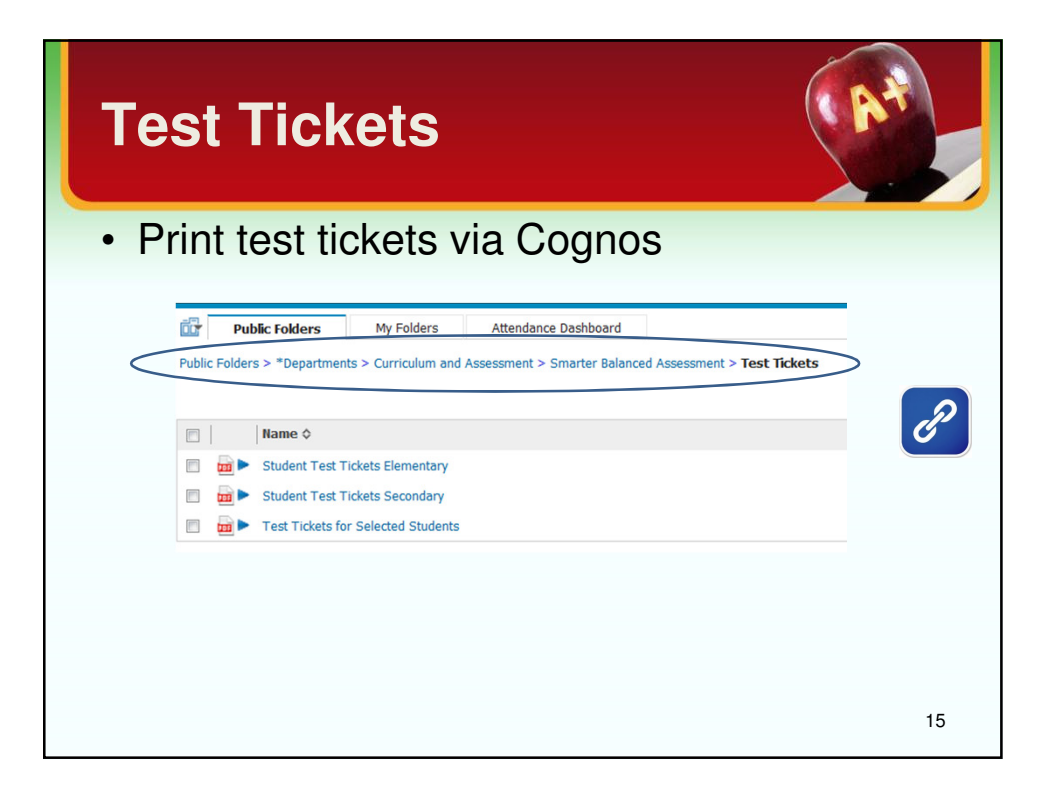

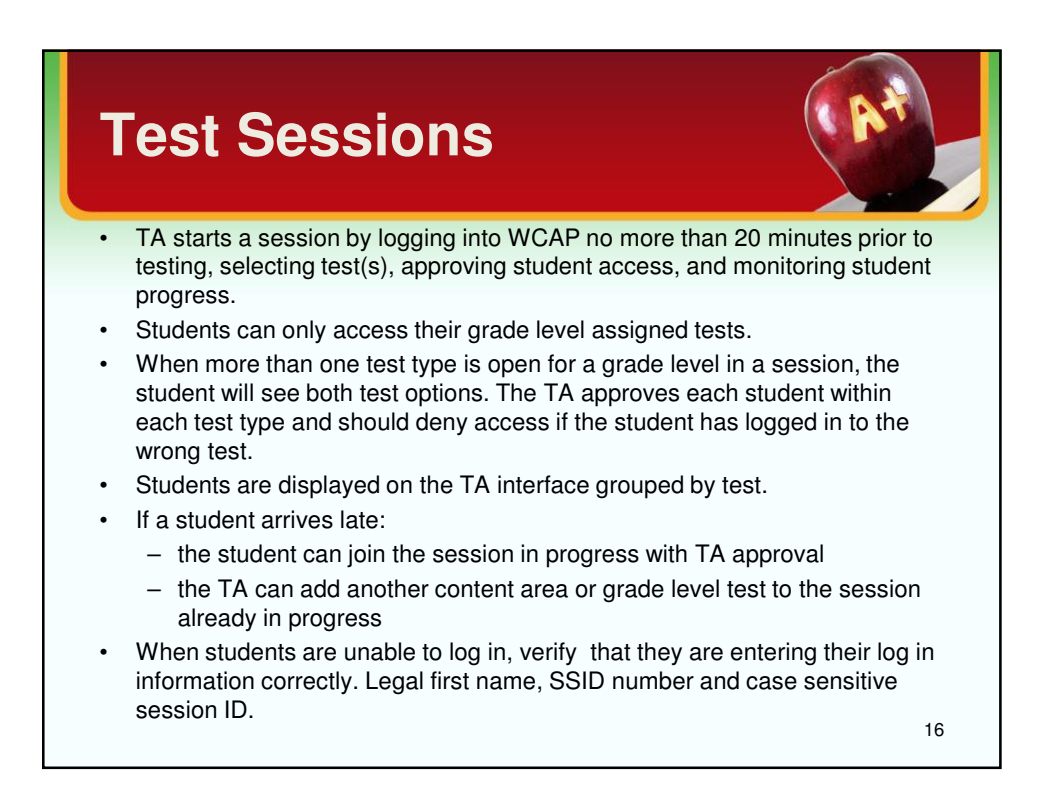

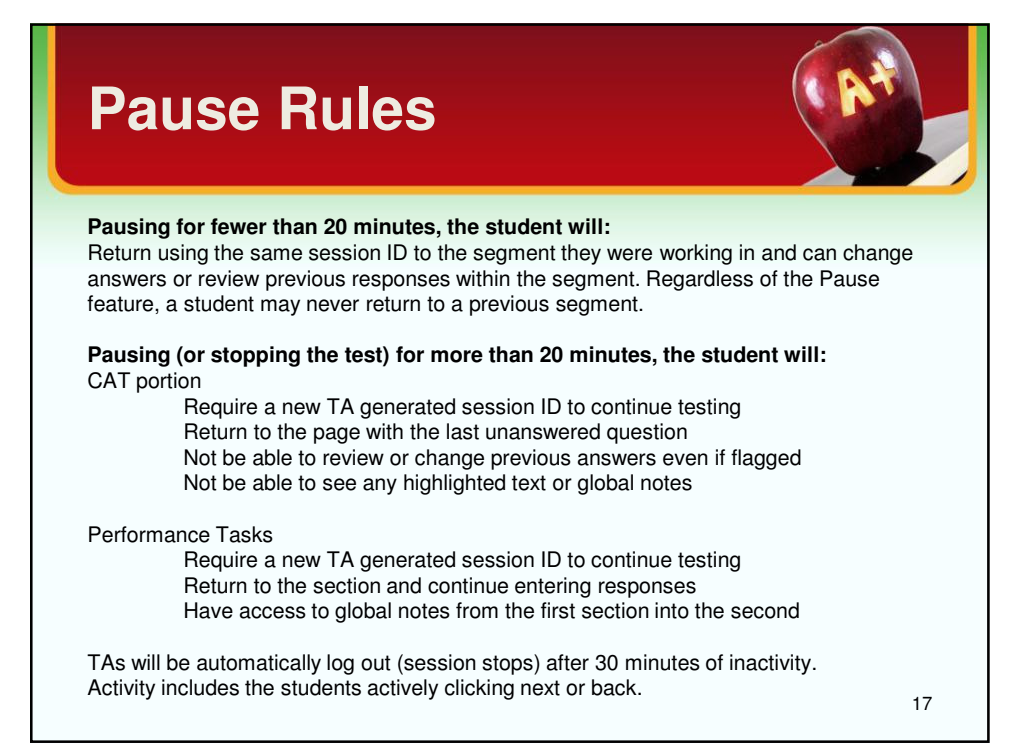

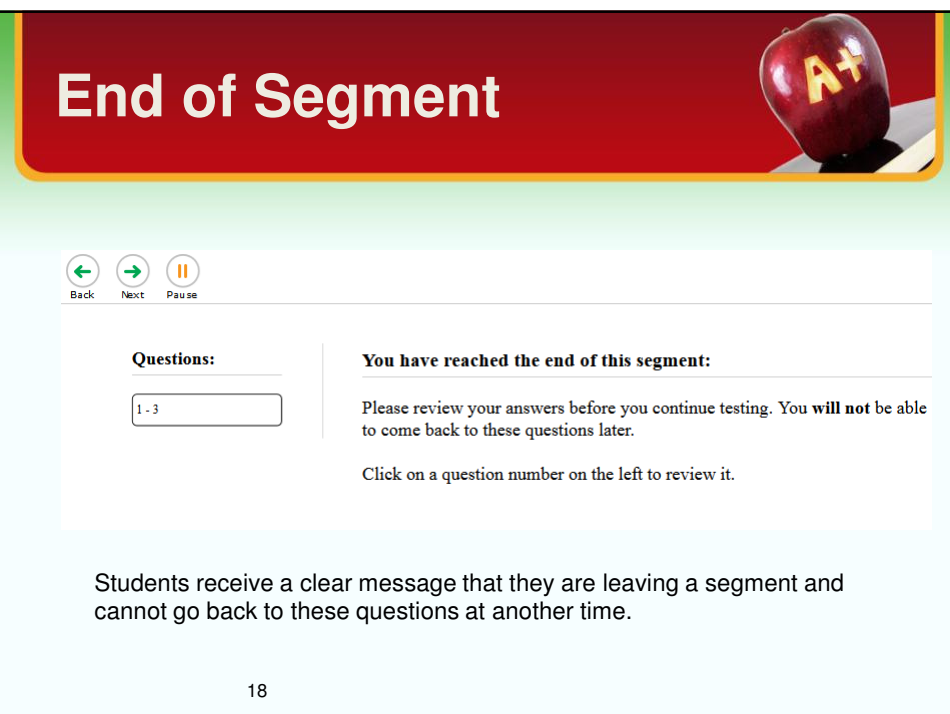

# **Ending a Session**

Quoting from the directions on page 49 in the TAM, we will remind students the session is about to end:

When there are approximately ten minutes left in the test session, the TA should give students a brief warning.

**SAY:** We are nearing the end of this test session. Please review any completed or marked for review items now. Do not submit your test unless you have answered all of the questions.

After all students have indicated they are finished, the TA will stop this session by selecting "Stop Session" on top left.

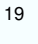

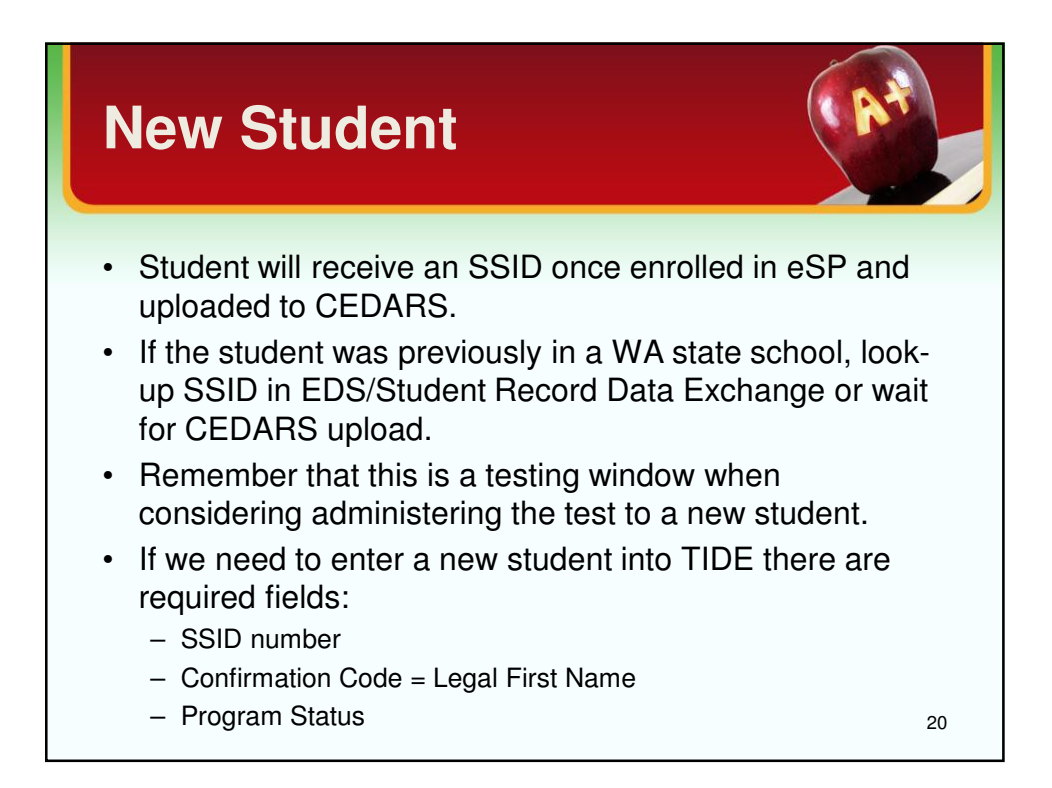

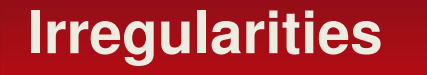

Must be reported to DC by end of the day (See TAM pg.17 & 67):

- Low/Impropriety: Issue is addressed in district and may need to be entered into TIDE
- Medium/Irregularity: Issue is addressed in district and may need to be entered into TIDE for resolution by OSPI
- High/Breach: Issue will be entered into TIDE for resolution by OSPI

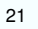

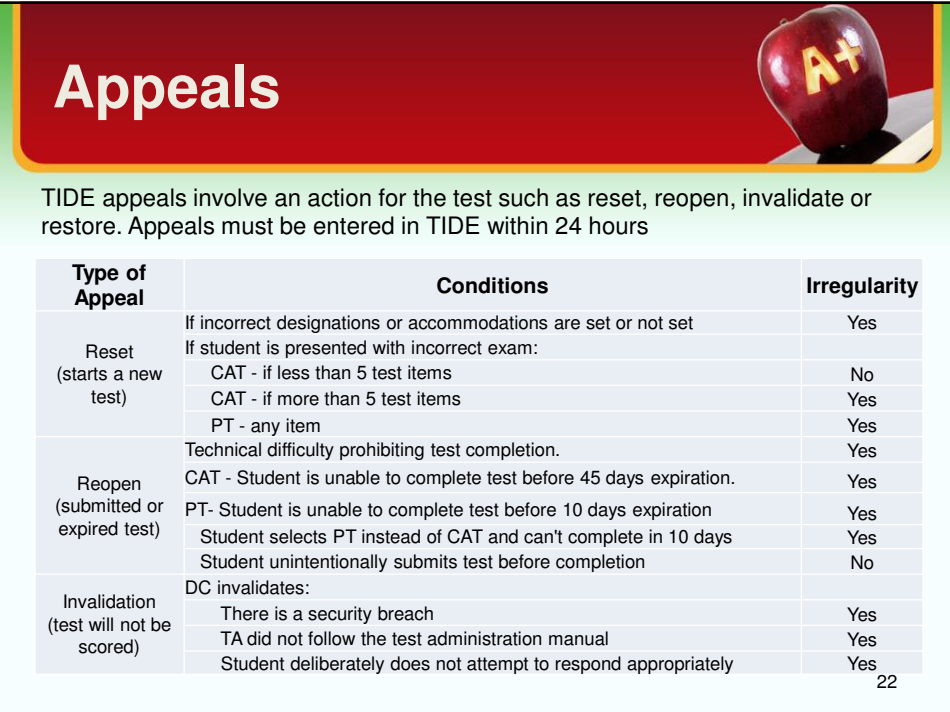

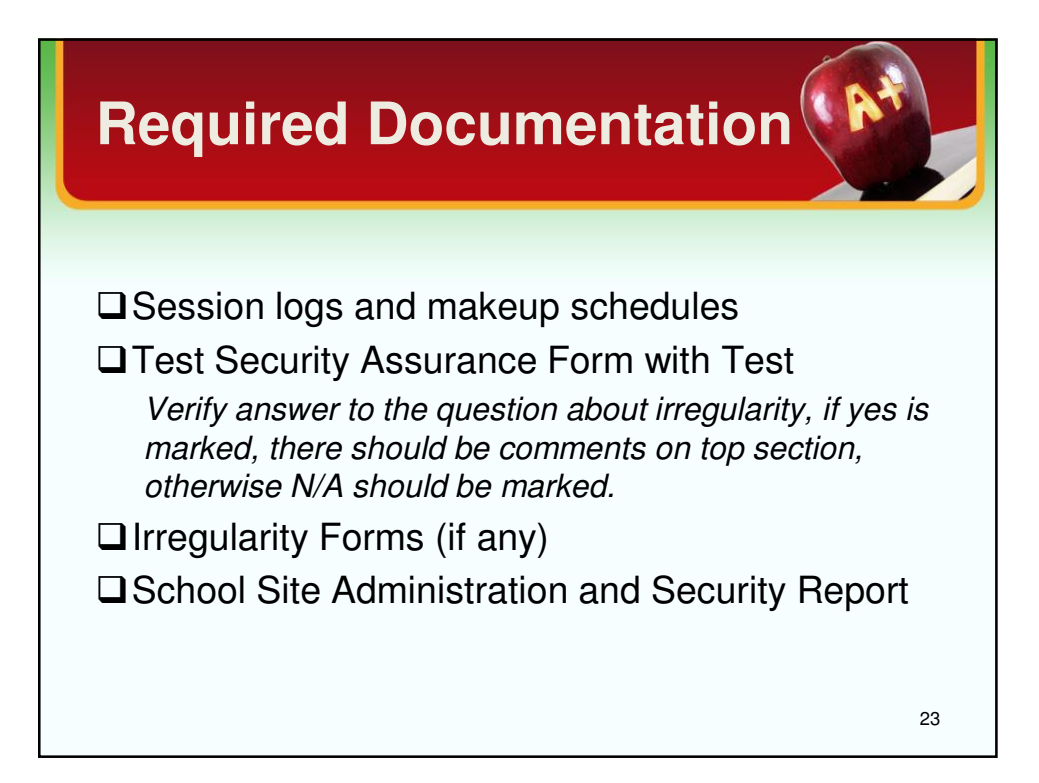

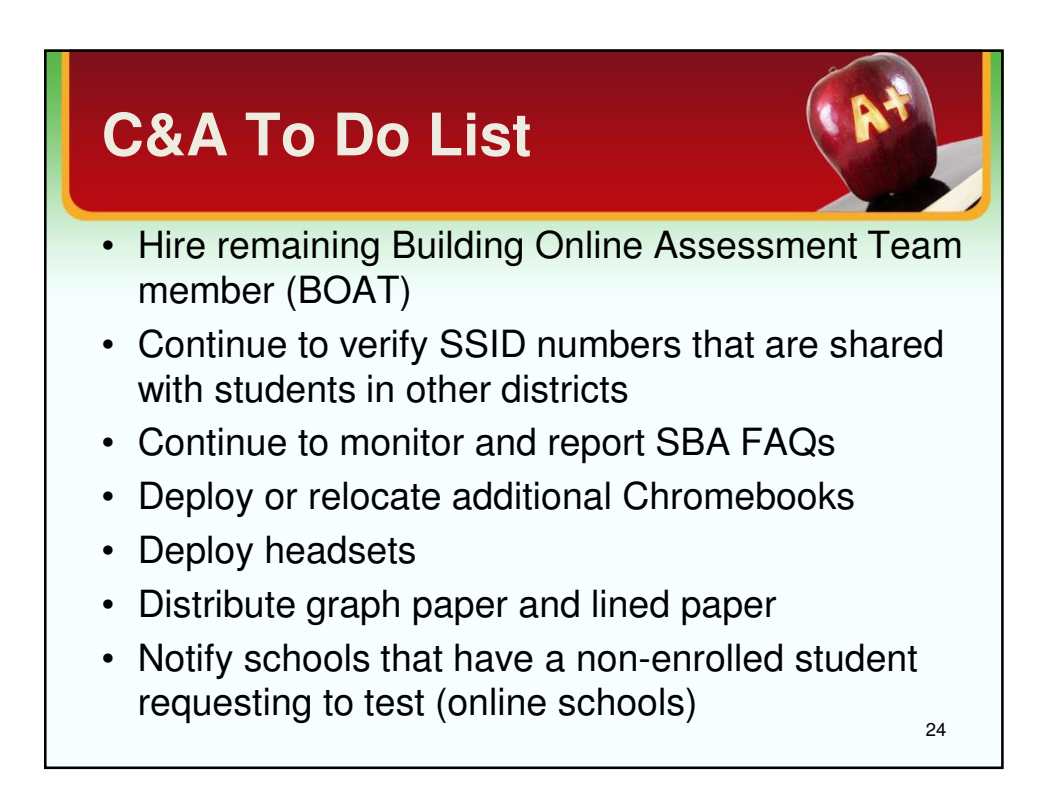

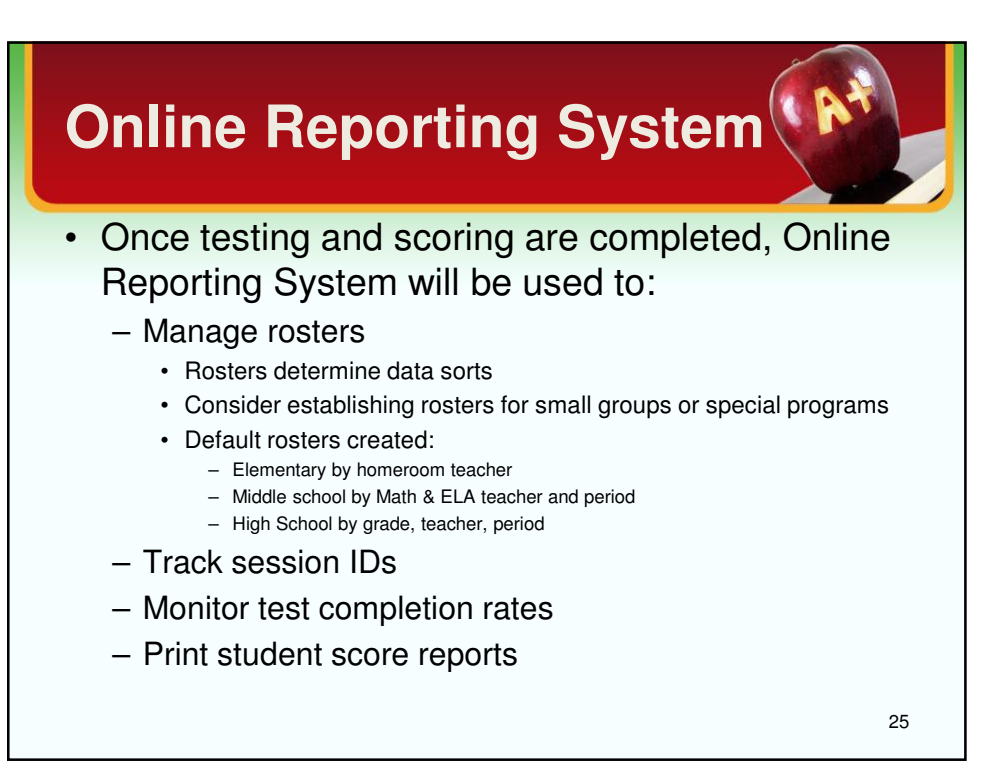

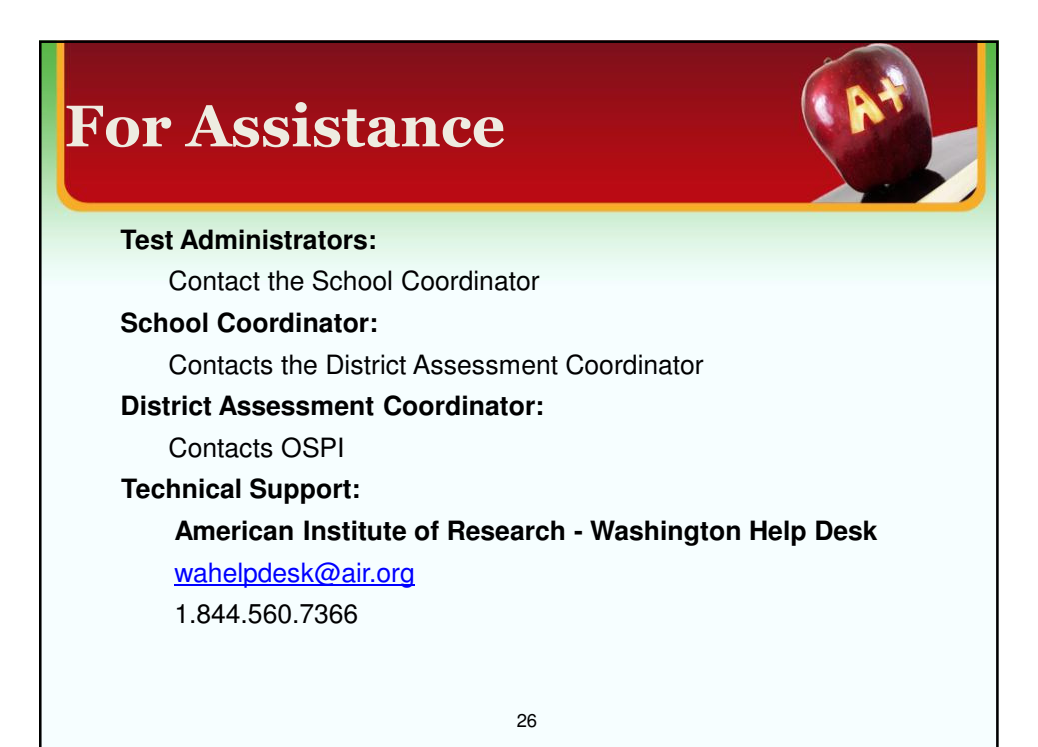